# SQL: ADHD Recall

Last Modified on 03/28/2022 3:46 pm EDT

Office Practicum

 There are **two versions** of this SQL: Firebird and MySQL. The **MySQL version** only applies to clients who are **BETA testing MySQL**. All other Practices should continue to use the Firebird version of this code. Click to expand and copy the code you need. If you are unsure which code to use, please check with your Practice Administrator.

# About

This SQL will show all active patients of your practice for whom you have prescribed an ADHD medication in the past year and do not have a future follow up appointment on the schedule. The report will show:

- Last well visit which you coded ADHD as a diagnosis in Dx 2-Dx 4.
- Encounter noted which you coded ADHD in Dx 1.
- Last ADHD Rx was written

A sample image of this SQL report run in the Database Viewer is shown below:

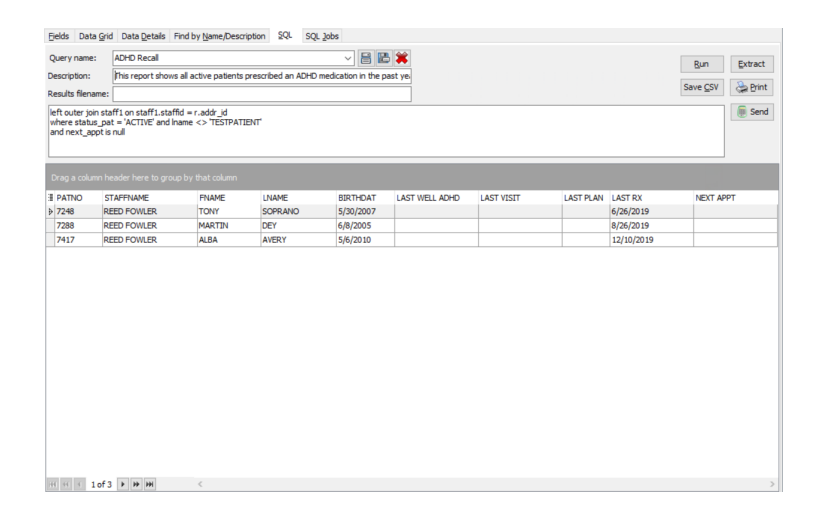

# Report Usage Ideas

- Run the ADHD SQL and sort by PCP and print the list for each. The PCP can reach out telephonically to his or her parents on the list as a "virtual check-in" (G2012) and schedule the next appointment.
- Rn the ADHD SQL and create a message using PMX (Patient Message Exchange) with a link to chadis.com asking the family to login and complete ADHD home forms.

### SQL Code: Firebird

To highlight and copy the code below to your clipboard, simply click the **Copy** button.

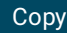

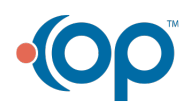

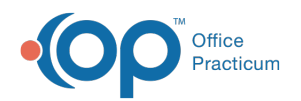

select r.patno, staffname, fname, lname, birthdat, last well adhd, last visit, cast(mdm\_plan as char(20000)) as last\_plan , last rx, next appt from register r

left outer join (select patno, max(date1) as last visit from enc note where dxcode like 'F90%' group by patno) e on e.patno = r.patno left outer join (select patno, max(date1) as last well adhd from physical where (dxcd2 like 'F90%' or dxcd3 like 'F90%' or dxcd4 like 'F90%') group by patno) w on w.patno = r.patno inner join (select patno, max(date1) a s last Rx from medications where

( lower(prescrib) like '%adderall%' or

lower(prescrib) like '%concerta%' or lower(prescrib) like '%methylphenidate%' or lower(prescrib) like

'%vyvanse%' or lower(prescrib) like '%ritalin%' or lower(prescrib) like '%guanfacine%' or lower(prescrib) like

'%dextroamphetamine%' or lower(prescrib) like '%clonidine%' or lower(prescrib) like '%intuniv%' or

lower(prescrib) like '%focalin%' or lower(prescrib) like '%procentra%' or lower(prescrib) like '%quillivant%' or lower(prescrib ) like '%metadate%' or lower(prescrib) like '%tenex%' or lower(prescrib) like '%quillichew%' or lower(prescrib) like '%stratte ra%') and purpose not like '%reference%'

and date1  $>=$  cast('today' as date) - 365 group by patno) m on m.patno = r.patno

left outer join (select patno, date1, mdm\_plan from enc\_note) e2 on e2.patno = r.patno and e2.date1 = e.last\_visit left outer join (select patno, min(appt\_date) as next\_appt from schedule where appt\_date > cast('today' as date) and( vi sit status is null or visit status not in ('Cancelled','Canceled','No Show','No Show\*')) group by patno) s on s.patno = r.pat no

left outer join staff1 on staff1.staffid =  $r$ .addr\_id where status  $pat = 'ACTIVE'$  and lname  $\lt$  > 'TESTPATIENT' and next\_appt is null

## SQL Code: MySQL

To highlight and copy the code below to your clipboard, simply click the **Copy** button.

#### Copy

select r.patno, staffname, fname, lname, birthdat, last\_well\_adhd, last\_visit, mdm\_plan as last\_plan, last\_rx, next\_appt fr om register r

left outer join (select patno, max(date1) as last visit from enc note where dxcode like 'F90%' group by patno)

e on e.patno = r.patno left outer join (select patno, max(date1) as last well adhd from physical where (dxcd2 like 'F90% ' or dxcd3 like 'F90%' or dxcd4 like 'F90%') group by patno) w on w.patno = r.patno

inner join (select patno, max(date1) as last\_Rx from medications where

( lower(prescrib) like '%adderall%' or

lower(prescrib) like '%concerta%' or lower(prescrib) like '%methylphenidate%' or lower(prescrib) like

'%vyvanse%' or lower(prescrib) like '%ritalin%' or lower(prescrib) like '%guanfacine%' or lower(prescrib) like

'%dextroamphetamine%' or lower(prescrib) like '%clonidine%' or lower(prescrib) like '%intuniv%' or

lower(prescrib) like '%focalin%' or lower(prescrib) like '%procentra%' or lower(prescrib) like '%quillivant%' or lower(prescrib ) like '%metadate%' or lower(prescrib) like '%tenex%' or lower(prescrib)

like '%quillichew%' or lower(prescrib) like '%strattera%') and purpose not like '%reference%'

and datediff(curdate(),date1)  $\le$  = 365 group by patno) m on m.patno = r.patno

left outer join (select patno, date1, mdm\_plan from enc\_note) e2 on e2.patno = r.patno and e2.date1 = e.last\_visit left outer join (select patno, min(appt\_date) as next\_appt from schedule where appt\_date > curdate() and( visit\_status is null or visit status not in ('Cancelled','Canceled','No Show','No Show\*')) group by patno) s on s.patno = r.patno left outer join staff1 on staff1.staffid =  $r$ .addr id

where status  $pat = 'ACTIVE'$  and lname  $\lt$  > 'TESTPATIENT'

and next\_appt is null

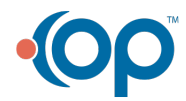